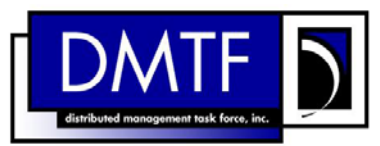

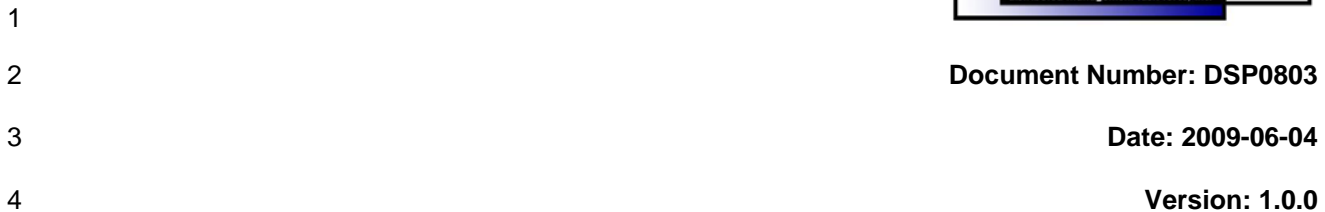

### 5 **SM CLP Admin Domain Profile SM CLP**

6 **Command Mapping** 

- 7 **Document Type: Specification**
- 8 **Document Status: DMTF Standard**
- 9 **Document Language: E**

11 | Copyright notice 12 Copyright © 2006, 2009 Distributed Management Task Force, Inc. (DMTF). All rights reserved. 13 14 15 16 17 18 19 20 21 22 23 24 25 26 27 28 29 DMTF is a not-for-profit association of industry members dedicated to promoting enterprise and systems management and interoperability. Members and non-members may reproduce DMTF specifications and documents, provided that correct attribution is given. As DMTF specifications may be revised from time to time, the particular version and release date should always be noted. Implementation of certain elements of this standard or proposed standard may be subject to third party patent rights, including provisional patent rights (herein "patent rights"). DMTF makes no representations to users of the standard as to the existence of such rights, and is not responsible to recognize, disclose, or identify any or all such third party patent right, owners or claimants, nor for any incomplete or inaccurate identification or disclosure of such rights, owners or claimants. DMTF shall have no liability to any party, in any manner or circumstance, under any legal theory whatsoever, for failure to recognize, disclose, or identify any such third party patent rights, or for such party's reliance on the standard or incorporation thereof in its product, protocols or testing procedures. DMTF shall have no liability to any party implementing such standard, whether such implementation is foreseeable or not, nor to any patent owner or claimant, and shall have no liability or responsibility for costs or losses incurred if a standard is withdrawn or modified after publication, and shall be indemnified and held harmless by any party implementing the standard from any and all claims of infringement by a patent owner for such implementations.

30 For information about patents held by third-parties which have notified the DMTF that, in their opinion,

- 31 such patent may relate to or impact implementations of DMTF standards, visit
- 32 <http://www.dmtf.org/about/policies/disclosures.php>.

# **CONTENTS**

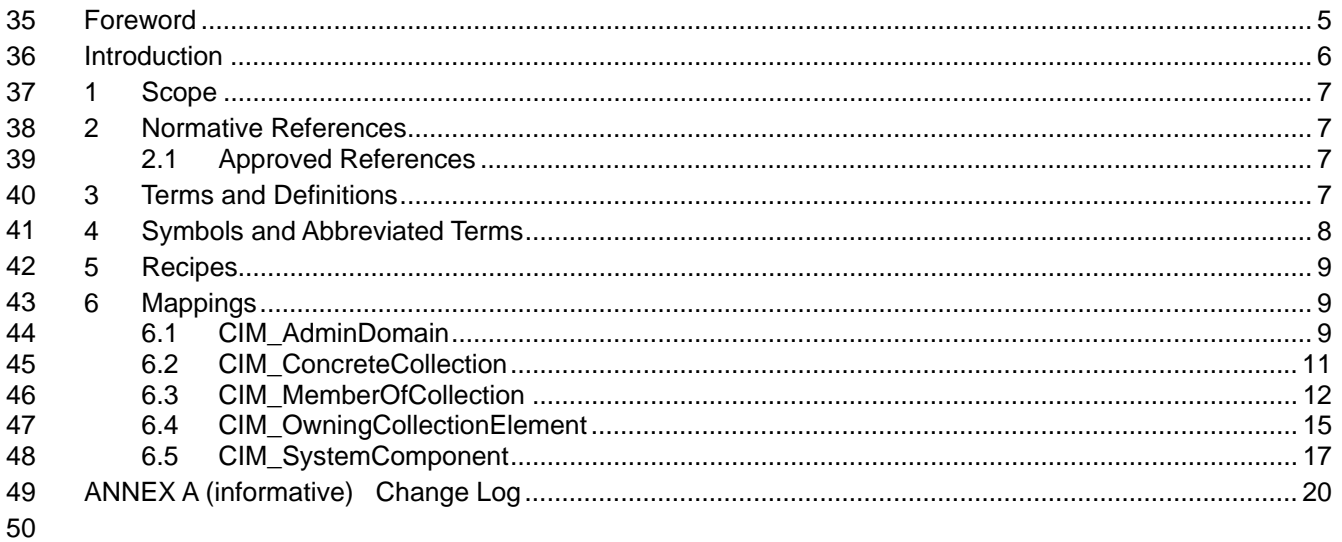

#### **Tables** 51

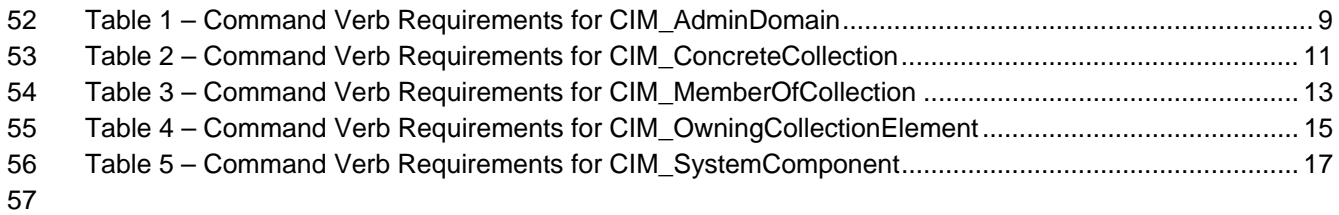

### <span id="page-4-0"></span>59 Foreword

60 61 The *SM CLP Admin Domain Profile SM CLP Command Mapping* (DSP0803) was prepared by the Server Management Working Group.

#### 62 **Conventions**

63 The pseudo-code conventions utilized in this document are the Recipe Conventions as defined in SNIA 64 **[SMI-S 1.1.0,](#page-6-0) Section 7.6.** 

#### 65 **Acknowledgements**

- 66 67 The authors wish to acknowledge the following participants from the DTMF Server Management Working Group:
- 68 • Aaron Merkin – IBM
- 69 • Jon Hass – Dell
- 70 • Khachatur Papanyan – Dell
- 71 • Jeff Hilland – HP
- 72 • Christina Shaw – HP
- 73 • Perry Vincent – Intel
- 74 • John Leung – Intel

## <span id="page-5-0"></span>76 Introduction

- 77 This document defines the SM CLP mapping for CIM elements described in the *SM CLP Admin Domain*<br>78 Profile. The information in this specification, combined with the *SM CLP-to-CIM Common Mapping*
- **[Profile](#page-6-0)**. The information in this specification, combined with the **SM CLP-to-CIM Common Mapping**
- *[Specification 1.0](#page-6-0)*, is intended to be sufficient to implement SM CLP commands relevant to the classes, 79
- properties, and methods described in the 80 *[SM CLP Admin Domain Profile](#page-6-0)* using CIM operations.
- 81 The target audience for this specification is implementers of the SM CLP support for the *[SM CLP Admin](#page-6-0)*  82 *[Domain Profile](#page-6-0)*.

# <span id="page-6-0"></span>83 SM CLP Admin Domain Profile SM CLP Command Mapping

### 84 **1 Scope**

85 This specification contains the requirements for an implementation of the SM CLP to provide access to, 86 and implement the behaviors of, the *[SM CLP Admin Domain Profile](#page-6-0)*.

### 87 **2 Normative References**

88 89 90 The following referenced documents are indispensable for the application of this document. For dated references, only the edition cited applies. For undated references, the latest edition of the referenced document (including any amendments) applies.

### 91 **2.1 Approved References**

- 92 DMTF DSP1007, *SM CLP Admin Domain Profile 1.0*,
- 93 [http://www.dmtf.org/standards/published\\_documents/DSP1007\\_1.0.pdf](http://www.dmtf.org/standards/published_documents/DSP1007_1.0.pdf)
- 94 DMTF DSP0216, *SM CLP-to-CIM Common Mapping Specification 1.0*, 95 [http://www.dmtf.org/standards/published\\_documents/DSP0216\\_1.0.pdf](http://www.dmtf.org/standards/published_documents/DSP0216_1.0.pdf)
- 96 SNIA, *Storage Management Initiative Specification (SMI-S) 1.1.0*,
- 97 [http://www.snia.org/tech\\_activities/standards/curr\\_standards/smi](http://www.snia.org/tech_activities/standards/curr_standards/smi)
- 98 Other References
- 99 ISO/IEC Directives, Part 2, *Rules for the structure and drafting of International Standards*,
- 100 <http://isotc.iso.org/livelink/livelink.exe?func=ll&objId=4230456&objAction=browse&sort=subtype>

### 101 **3 Terms and Definitions**

- 102 For the purposes of this document, the following terms and definitions apply.
- 103 **3.1**
- 104 **can**
- 105 used for statements of possibility and capability, whether material, physical, or causal
- 106 **3.2**
- 107 **cannot**
- 108 used for statements of possibility and capability, whether material, physical or causal
- 109 **3.3**
- 110 **conditional**
- 111 indicates requirements to be followed strictly in order to conform to the document when the specified
- 112 conditions are met
- 113 **3.4**
- 114 **mandatory**
- 115 indicates requirements to be followed strictly in order to conform to the document and from which no
- 116 deviation is permitted

<span id="page-7-0"></span>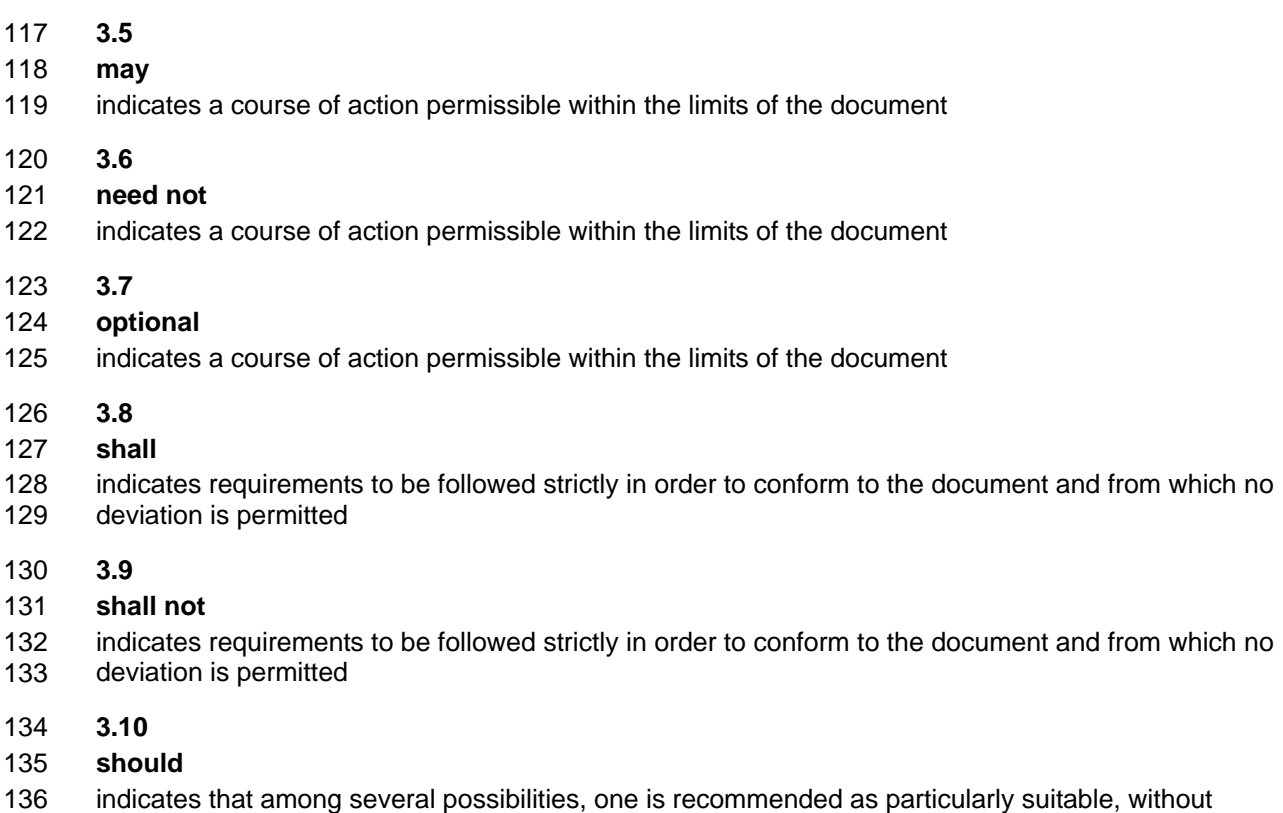

- 137 mentioning or excluding others, or that a certain course of action is preferred but not necessarily required
- 138 **3.11**
- 139 **should not**
- 140 indicates that a certain possibility or course of action is deprecated but not prohibited

### 141 **4 Symbols and Abbreviated Terms**

- 142 The following symbols and abbreviations are used in this document.
- 143 **4.1**
- 144 **CIM**
- 145 Common Information Model
- 146 **4.2**
- 147 **CLP**
- 148 Command Line Protocol
- 149 **4.3**
- 150 **DMTF**
- 151 Distributed Management Task Force
- 152 **4.4**
- 153 **IETF**
- 154 Internet Engineering Task Force

<span id="page-8-0"></span>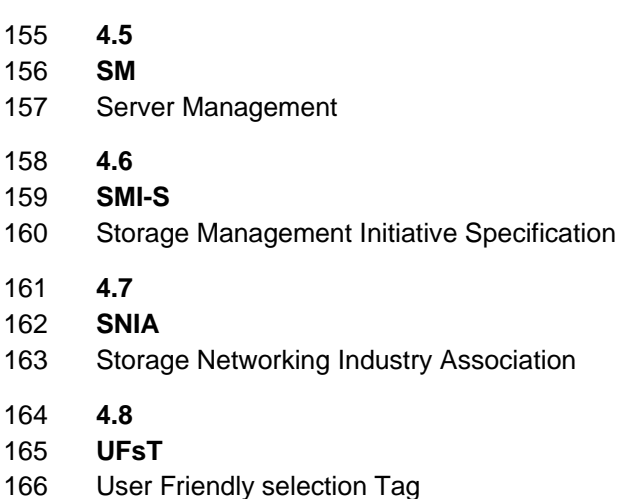

# 167 **5 Recipes**

168 The following is a list of the common recipes used by the mappings in this specification. For a definition of 169 each recipe, see the *SM CLP-to-CIM Common Mapping Specification 1.0* [\(DSP0216\)](#page-6-0).

- 170 • smShowInstance()
- 171 • smShowInstances()
- 172 • smShowAssociationInstances()
- 173 • smShowAssociationInstance()
- 174 This mapping does not define any recipes for local reuse.

### 175 **6 Mappings**

176 The following sections detail the mapping of CLP verbs to CIM Operations for each CIM class defined in 177 the *[SM CLP Admin Domain Profile](#page-6-0)*.

#### 178 **6.1 CIM\_AdminDomain**

179 The cd and help verbs shall be supported as described in [DSP0216.](#page-6-0)

180 [Table 1](#page-8-1) lists each SM CLP verb, the required level of support for the verb in conjunction with instances of

181 the target class, and, when appropriate, a cross-reference to the section detailing the mapping for the

182 verb and target. [Table 1](#page-8-1) is for informational purposes only; in case of a conflict between [Table 1](#page-8-1) and

183 184 requirements detailed in the following sections, the text detailed in the following sections supersedes the information in [Table 1](#page-8-1).

<span id="page-8-1"></span>185

#### **Table 1 – Command Verb Requirements for CIM\_AdminDomain**

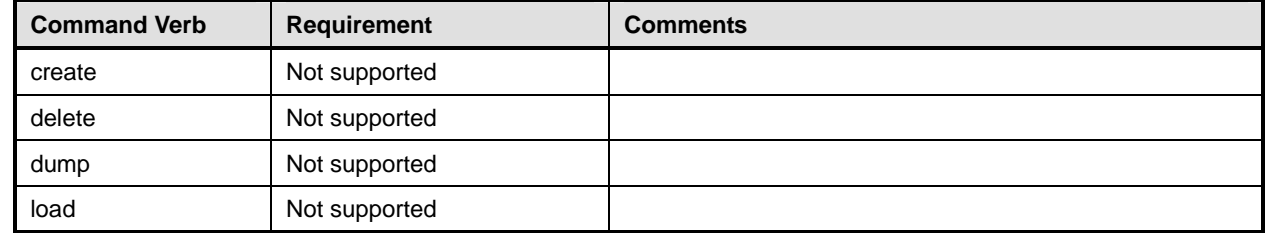

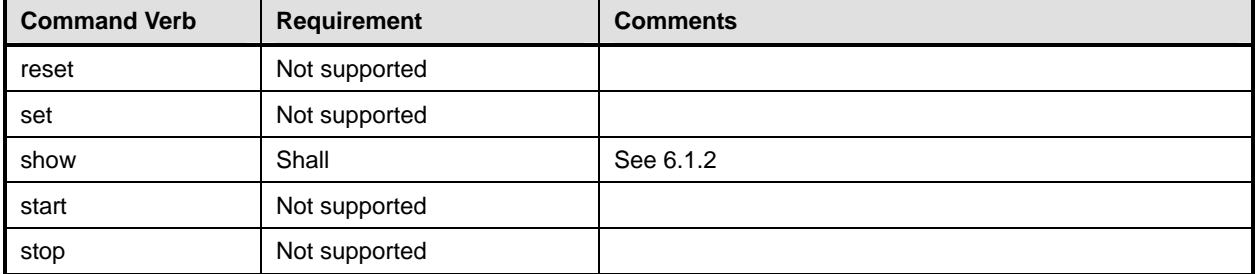

No mapping is defined for the following verbs for the specified target: create, delete, dump, load, 186

reset, start, and stop. 187

#### 188 **6.1.1 Ordering of Results**

- 189 190 When results are returned for multiple instances of CIM AdminDomain, implementations shall utilize the following algorithm to produce the natural (that is, default) ordering:
- 191 • Results for CIM\_AdminDomain are unordered; therefore, no algorithm is defined.

#### <span id="page-9-0"></span>192 **6.1.2 Show**

- 193 This section describes how to implement the show verb when applied to an instance of
- 194 CIM\_AdminDomain. Implementations shall support the use of the show verb with CIM\_AdminDomain.
- 195 The show verb is used to display information about the management domain.

#### 196 **6.1.2.1 Show a Single Instance**

- 197 This command form is for the show verb applied to a single instance of CIM\_AdminDomain.
- 198 **6.1.2.1.1 Command Form**
- 199 **show <CIM\_AdminDomain** *single instance***>**
- 200 **6.1.2.1.2 CIM Requirements**
- 201 See the "CIM Elements" section in the *[SM CLP Admin Domain Profile](#page-6-0)*.
- 202 **6.1.2.1.3 Behavior Requirements**
- 203 **6.1.2.1.3.1 Preconditions**
- 204 The Admin Domain is a special case where we never show anything but ElementName.
- 205 **6.1.2.1.3.2 Pseudo Code**

```
206 $instance=<CIM_AdminDomain single instance> 
207 if (\#all == true) {
208 #propertylist[] = { "ElementName" };
209 } 
210 else { 
211 #propertylist[] = \{};
212 } 
213 &smShowInstance ( $instance.getObjectPath(), #propertylist[] ); 
214 &smEnd;
```
#### <span id="page-10-0"></span>215 **6.2 CIM\_ConcreteCollection**

216 The cd and help verbs shall be supported as described in [DSP0216.](#page-6-0)

217 [Table 2](#page-10-1) lists each SM CLP verb, the required level of support for the verb in conjunction with instances of

218 the target class, and, when appropriate, a cross-reference to the section detailing the mapping for the

219 verb and target. [Table 2](#page-10-1) is for informational purposes only; in case of a conflict between [Table 2](#page-10-1) and

220 requirements detailed in the following sections, the text detailed in the following sections supersedes the

221 information in [Table 2](#page-10-1).

<span id="page-10-1"></span>222

#### **Table 2 – Command Verb Requirements for CIM\_ConcreteCollection**

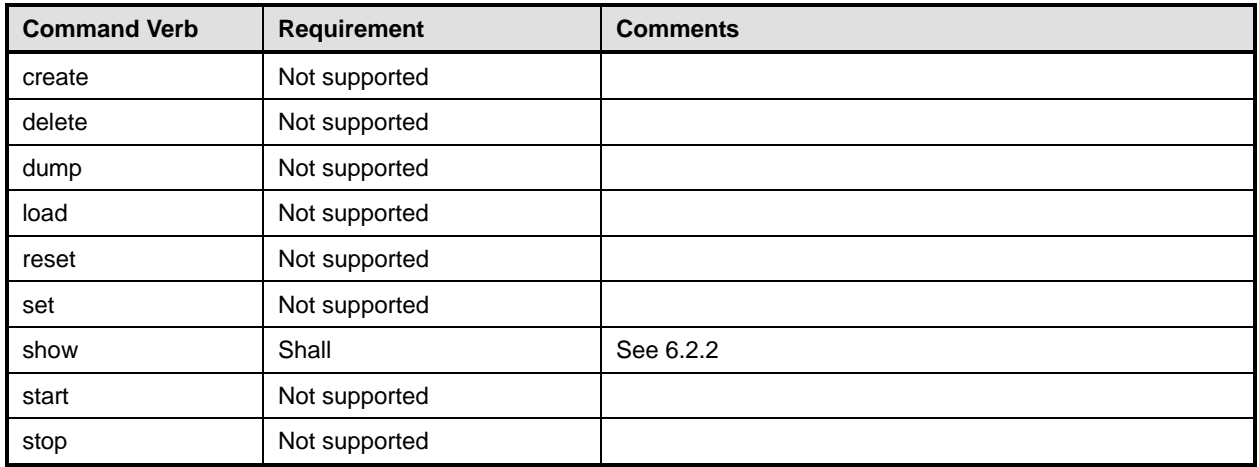

No mapping is defined for the following verbs for the specified target: create, delete, dump, load, reset, start, and stop. 223 224

### 225 **6.2.1 Ordering of Results**

- 226 227 When results are returned for multiple instances of CIM\_ConcreteCollection, implementations shall utilize the following algorithm to produce the natural (that is, default) ordering:
- 228 Results for CIM\_ConcreteCollection are unordered; therefore, no algorithm is defined.

#### <span id="page-10-2"></span>229 **6.2.2 Show**

- 230 This section describes how to implement the show verb when applied to an instance of
- 231 CIM\_ConcreteCollection. Implementations shall support the use of the show verb with
- 232 CIM\_ConcreteCollection.
- 233 The show verb is used to display information about the collection.

#### 234 **6.2.2.1 Show a Single Instance**

- 235 This command form is for the show verb applied to a single instance of CIM\_ConcreteCollection.
- 236 **6.2.2.1.1 Command Form**
- 237 **show <CIM\_ConcreteCollection** *single instance***>**

#### 238 **6.2.2.1.2 CIM Requirements**

239 See the "CIM Elements" section in the *[SM CLP Admin Domain Profile](#page-6-0)*.

#### **SM CLP Admin Domain Profile SM CLP Command Mapping DSP0803 DSP0803**

#### <span id="page-11-0"></span>**6.2.2.1.3 Behavior Requirements**

#### **6.2.2.1.3.1 Preconditions**

#all is true if the "-all" option was specified with the command; otherwise, #all is false.

#### **6.2.2.1.3.2 Pseudo Code**

```
244 $instance=<CIM_ConcreteCollection single instance> 
245 #propertylist[] = NULL; 
246 if (false == \#all) {
247 #propertylist[] = { //all non-key mandatory properties } 
248 } 
249 &smShowInstance ( $instance.getObjectPath(), #propertylist[] ); 
250 &smEnd;
```
#### **6.2.2.2 Show Multiple Instances**

 This command form is for the show verb applied to multiple instances of CIM\_ConcreteCollection. This command form corresponds to UFsT-based selection within a scoping system.

#### **6.2.2.2.1 Command Form**

**show <CIM\_ConcreteCollection** *multiple instances***>** 

#### **6.2.2.2.2 CIM Requirements**

257 See the "CIM Elements" section in the *[SM CLP Admin Domain Profile](#page-6-0)*.

#### **6.2.2.2.3 Behavior Requirements**

#### **6.2.2.2.3.1 Preconditions**

- \$containerInstance contains the instance of CIM\_AdminDomain for which we are displaying scoped
- CIM\_ConcreteCollection instances. The CLP Admin Domain Profile requires that the
- CIM\_ConcreteCollection instance be associated with its scoping AdminDomain instance via an instance
- of the CIM\_OwningCollectionElement association.
- #all is true if the "-all" option was specified with the command; otherwise, #all is false.

#### **6.2.2.2.3.2 Pseudo Code**

```
266 #propertylist[] = NULL; 
267 if (false == #all) {
268 #propertylist[] = { //all non-key mandatory properties } 
269 } 
270 &smShowInstances ( "CIM_ConcreteCollection", "CIM_OwningCollectionElement",<br>271 ScontainerInstance.getObjectPath(), #propertylist[] );
           $containerInstance.getObjectPath(), #propertylist[] );
272 &smEnd;
```
#### **6.3 CIM\_MemberOfCollection**

274 The cd and help verbs shall be supported as described in [DSP0216.](#page-6-0)

 [Table 3](#page-12-1) lists each SM CLP verb, the required level of support for the verb in conjunction with instances of

 the target class, and. when appropriate, a cross-reference to the section detailing the mapping for the

 verb and target. [Table 3](#page-12-1) is for informational purposes only; in case of a conflict between [Table 3](#page-12-1) and

- <span id="page-12-0"></span>requirements detailed in the following sections, the text detailed in the following sections supersedes the 278
- information in [Table 3](#page-12-1). 279
- <span id="page-12-1"></span>280

**Table 3 – Command Verb Requirements for CIM\_MemberOfCollection** 

| <b>Command Verb</b> | <b>Requirement</b> | <b>Comments</b> |
|---------------------|--------------------|-----------------|
| create              | Not supported      |                 |
| delete              | Not supported      |                 |
| dump                | Not supported      |                 |
| load                | Not supported      |                 |
| reset               | Not supported      |                 |
| set                 | Not supported      |                 |
| show                | Shall              | See 6.3.2       |
| start               | Not supported      |                 |
| stop                | Not supported      |                 |

No mappings are defined for the following verbs for the specified target: create, delete, dump, load, 281

reset, set, start, and stop. 282

#### 283 **6.3.1 Ordering of Results**

- 284 285 When results are returned for multiple instances of CIM\_MemberOfCollection, implementations shall utilize the following algorithm to produce the natural (that is, default) ordering:
- 286 • Results for CIM\_MemberOfCollection are unordered; therefore, no algorithm is defined.

#### <span id="page-12-2"></span>287 **6.3.2 Show**

- 288 This section describes how to implement the show verb when applied to an instance of
- 289 CIM MemberOfCollection. Implementations shall support the use of the show verb with
- 290 CIM\_MemberOfCollection.
- 291 292 The show command is used to display information about the CIM\_MemberOfCollection instance or instances.

#### 293 **6.3.2.1 Show Multiple Instances – CIM\_ConcreteCollection Reference**

- 294 295 296 This command form is for the show verb applied to multiple instances. This command form corresponds to a show command issued against CIM\_MemberOfCollection where only one reference is specified and the reference is to an instance of CIM\_ConcreteCollection.
- 297 **6.3.2.1.1 Command Form**
- 298 **show <CIM\_MemberOfCollection** *multiple instances***>**
- 299 **6.3.2.1.2 CIM Requirements**
- 300 See the "CIM Elements" section in the *[SM CLP Admin Domain Profile](#page-6-0)*.

### 301 **6.3.2.1.3 Behavior Requirements**

### 302 **6.3.2.1.3.1 Preconditions**

- 303 \$instance contains the instance of CIM\_ConcreteCollection which is referenced by
- 304 CIM\_MemberOfCollection.

#### **SM CLP Admin Domain Profile SM CLP Command Mapping CLP COMMUNIC CONSTRAINING CONSTRAINING CONSTRAINING CONSTRAINING CONSTRAINING CONSTRAINING CONSTRAINING CONSTRAINING CONSTRAINING CONSTRAINING CONSTRAINING CONSTRAINING C**

#### **6.3.2.1.3.2 Pseudo Code**

```
306 &smShowAssociationInstances ( "CIM_MemberOfCollection", $instance.getObjectPath() ); 
307 & smEnd;
```
#### **6.3.2.2 Show a Single Instance – CIM\_PhysicalElement Reference**

 This command form is for the show verb applied to a single instance. This command form corresponds to the show command issued against CIM\_MemberOfCollection where the reference specified is to an instance of CIM PhysicalElement. An instance of CIM PhysicalElement is referenced by exactly one

 instance of CIM\_MemberOfCollection. Therefore, a single instance will be returned.

#### **6.3.2.2.1 Command Form**

**show <CIM\_MemberOfCollection** *single instance***>** 

#### **6.3.2.2.2 CIM Requirements**

316 See the "CIM Elements" section in the *[SM CLP Admin Domain Profile](#page-6-0)*.

#### **6.3.2.2.3 Behavior Requirements**

- **6.3.2.2.3.1 Preconditions**
- \$instance contains the instance of CIM\_PhysicalElement which is referenced by
- CIM\_MemberOfCollection.

#### **6.3.2.2.3.2 Pseudo Code**

&smShowAssociationInstances ( "CIM\_MemberOfCollection", \$instance.getObjectPath() ); &smEnd;

#### **6.3.2.3 Show a Single Instance – Both References**

 This command form is for the show verb applied to a single instance. This command form corresponds to the show command issued against CIM\_MemberOfCollection where both references are specified and therefore the desired instance is unambiguously identified.

#### **6.3.2.3.1 Command Form**

- **show <CIM\_MemberOfCollection** *single instance***>**
- **6.3.2.3.2 CIM Requirements**
- 331 See the "CIM Elements" section in the *[SM CLP Admin Domain Profile](#page-6-0)*.
- **6.3.2.3.3 Behavior Requirements**
- **6.3.2.3.3.1 Preconditions**
- \$instanceA contains the instance of CIM\_ConcreteCollection which is referenced by CIM\_MemberOfCollection.
- \$instanceB contains the instance of CIM\_PhysicalElement which is referenced by
- CIM\_MemberOfCollection.

#### <span id="page-14-0"></span>338 **6.3.2.3.3.2 Pseudo Code**

```
339 &smShowAssociationInstance ( "CIM_MemberOfCollection", $instanceA.getObjectPath(), 
             $instanceB.getObjectPath() );
```
341 & smEnd;

### 342 **6.4 CIM\_OwningCollectionElement**

343 The cd and help verbs shall be supported as described in [DSP0216.](#page-6-0)

344 345 [Table 4](#page-14-1) lists each SM CLP verb, the required level of support for the verb in conjunction with instances of the target class, and, when appropriate, a cross-reference to the section detailing the mapping for the

346 verb and target. [Table 4](#page-14-1) is for informational purposes only; in case of a conflict between [Table 4](#page-14-1) and

347 requirements detailed in the following sections, the text detailed in the following sections supersedes the

348 information in [Table 4](#page-14-1).

<span id="page-14-1"></span>349

**Table 4 – Command Verb Requirements for CIM\_OwningCollectionElement** 

| <b>Command Verb</b> | <b>Requirement</b> | <b>Comments</b> |
|---------------------|--------------------|-----------------|
| create              | Not supported      |                 |
| delete              | Not supported      |                 |
| dump                | Not supported      |                 |
| load                | Not supported      |                 |
| reset               | Not supported      |                 |
| set                 | Not supported      |                 |
| show                | Shall              | See 6.4.2.      |
| start               | Not supported      |                 |
| stop                | Not supported      |                 |

- No mappings are defined for the following verbs for the specified target: create, delete, dump, load, 350
- reset, set, start, and stop. 351

#### 352 **6.4.1 Ordering of Results**

- 353 354 When results are returned for multiple instances of CIM OwningCollectionElement, implementations shall utilize the following algorithm to produce the natural (that is, default) ordering:
- 355 • Results for CIM\_OwningCollectionElement are unordered; therefore, no algorithm is defined.

#### <span id="page-14-2"></span>356 **6.4.2 Show**

- 357 This section describes how to implement the show verb when applied to an instance of
- 358 CIM\_OwningCollectionElement. Implementations shall support the use of the show verb with
- 359 CIM\_OwningCollectionElement.
- 360 361 The show command is used to display information about the CIM\_OwningCollectionElement instance or instances.

#### 362 **6.4.2.1 Show a Single Instance – CIM\_AdminDomain Reference**

363 This command form is for the show verb applied to a single instance. This command form corresponds to

364 365 a show command issued against CIM\_OwningCollectionElement where only one reference is specified and the reference is to an instance of CIM\_AdminDomain.

#### **SM CLP Admin Domain Profile SM CLP Command Mapping CLP COMMUNIC CONSTRAINING CONSTRAINING CONSTRAINING CONSTRAINING CONSTRAINING CONSTRAINING CONSTRAINING CONSTRAINING CONSTRAINING CONSTRAINING CONSTRAINING CONSTRAINING C**

- **6.4.2.1.1 Command Form**
- **show <CIM\_OwningCollectionElement** *single instance***>**
- **6.4.2.1.2 CIM Requirements**
- 369 See the "CIM Elements" section in the *[SM CLP Admin Domain Profile](#page-6-0)*.
- **6.4.2.1.3 Behavior Requirements**
- **6.4.2.1.3.1 Preconditions**
- \$instance contains the instance of CIM\_AdminDomain which is referenced by
- CIM\_OwningCollectionElement.
- **6.4.2.1.3.2 Pseudo Code**

```
375 &smShowAssociationInstances ( "CIM_OwningCollectionElement", 
376 $instance.getObjectPath() );
```
&smEnd;

#### **6.4.2.2 Show a Single Instance – CIM\_ConcreteCollection Reference**

 This command form is for the show verb applied to a single instance. This command form corresponds to a show command issued against CIM\_OwningCollectionElement where the reference specified is to an instance of CIM ConcreteCollection. An instance of CIM ConcreteCollection is referenced by exactly one

- instance of CIM\_OwningCollectionElement. Therefore, a single instance will be returned.
- **6.4.2.2.1 Command Form**
- **show <CIM\_OwningCollectionElement** *single instance***>**
- **6.4.2.2.2 CIM Requirements**
- 386 See the "CIM Elements" section in the *[SM CLP Admin Domain Profile](#page-6-0)*.
- **6.4.2.2.3 Behavior Requirements**
- **6.4.2.2.3.1 Preconditions**
- \$instance contains the instance of CIM\_ConcreteCollection which is referenced by
- CIM\_OwningCollectionElement.

#### **6.4.2.2.3.2 Pseudo Code**

```
392 &smShowAssociationInstances ( "CIM_OwningCollectionElement", 
             $instance.getObjectPath() );
```
&smEnd;

#### **6.4.2.3 Show Single Instance – Both References**

- This command form is for the show verb applied to a single instance. This command form corresponds to
- the show command issued against CIM\_OwningCollectionElement where both references are specified and therefore the desired instance is unambiguously identified.
- **6.4.2.3.1 Command Form**
- **show <CIM\_OwningCollectionElement** *single instance***>**

#### <span id="page-16-0"></span>401 **6.4.2.3.2 CIM Requirements**

402 See the "CIM Elements" section in the *[SM CLP Admin Domain Profile](#page-6-0)*.

#### 403 **6.4.2.3.3 Behavior Requirements**

#### 404 **6.4.2.3.3.1 Preconditions**

- 405 \$instanceA contains the instance of CIM\_AdminDomain which is referenced by
- 406 CIM\_OwningCollectionElement.
- 407 408 \$instanceB contains the instance of CIM\_ConcreteCollection which is referenced by CIM\_OwningCollectionElement.

#### 409 **6.4.2.3.3.2 Pseudo Code**

```
410 &smShowAssociationInstance ( "CIM_OwningCollectionElement", 
             $instanceA.getObjectPath(), $instanceB.getObjectPath() );
```
412 &smEnd;

#### 413 **6.5 CIM\_SystemComponent**

- 414 The cd and help verbs shall be supported as described in [DSP0216.](#page-6-0)
- 415 [Table 5](#page-16-1) lists each SM CLP verb, the required level of support for the verb in conjunction with instances of
- 416 the target class, and, when appropriate, a cross-reference to the section detailing the mapping for the
- 417 verb and target. [Table 5](#page-16-1) is for informational purposes only; in case of a conflict between [Table 5](#page-16-1) and
- 418 requirements detailed in the following sections, the text detailed in the following sections supersedes the
- 419 information in [Table 5](#page-16-1).

<span id="page-16-1"></span>420

#### **Table 5 – Command Verb Requirements for CIM\_SystemComponent**

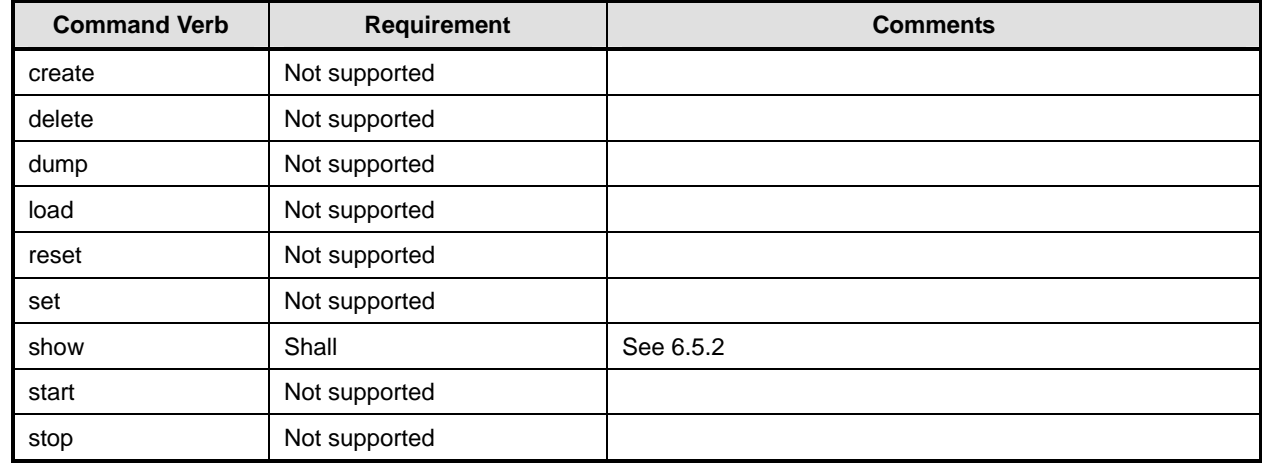

No mappings are defined for the following verbs for the specified target: create, delete, dump, load, 421

reset, set, start, and stop. 422

#### 423 **6.5.1 Ordering of Results**

424 425 When results are returned for multiple instances of CIM\_SystemComponent, implementations shall utilize the following algorithm to produce the natural (that is, default) ordering:

426 Results for CIM SystemComponent are unordered; therefore, no algorithm is defined.

#### <span id="page-17-0"></span>**6.5.2 Show**

- This section describes how to implement the show verb when applied to an instance of
- CIM SystemComponent. Implementations shall support the use of the show verb with
- CIM\_SystemComponent.
- The show command is used to display information about the CIM\_SystemComponent instance or instances.

#### **6.5.2.1 Show Multiple Instances – CIM\_AdminDomain Reference**

 This command form is for the show verb applied to multiple instances. This command form corresponds to a show command issued against CIM\_SystemComponent where only one reference is specified and the reference is to an instance of CIM\_AdminDomain.

#### **6.5.2.1.1 Command Form**

- **show <CIM\_SystemComponent** *multiple instances***>**
- **6.5.2.1.2 CIM Requirements**
- 440 See the "CIM Elements" section in the *[SM CLP Admin Domain Profile](#page-6-0)*.

#### **6.5.2.1.3 Behavior Requirements**

- **6.5.2.1.3.1 Preconditions**
- \$instance contains the instance of CIM\_AdminDomain which is referenced by
- CIM\_SystemComponent.

#### **6.5.2.1.3.2 Pseudo Code**

&smShowAssociationInstances ( "CIM\_SystemComponent", \$instance.getObjectPath() ); &smEnd;

#### **6.5.2.2 Show a Single Instance – CIM\_ComputerSystem Reference**

 This command form is for the show verb applied to a single instance. This command form corresponds to a show command issued against CIM\_SystemComponent where the reference specified is to an instance of CIM\_ComputerSystem. An instance of CIM\_ComputerSystem is referenced by exactly one instance of CIM\_SystemComponent in the *[SM CLP Admin Domain Profile](#page-6-0)*. Therefore, a single instance will be returned for this mapping. 

#### **6.5.2.2.1 Command Form**

- **show <CIM\_SystemComponent** *single instance***>**
- **6.5.2.2.2 CIM Requirements**
- 457 See the "CIM Elements" section in the *[SM CLP Admin Domain Profile](#page-6-0)*.
- **6.5.2.2.3 Behavior Requirements**
- **6.5.2.2.3.1 Preconditions**
- \$instance contains the instance of CIM\_AdminDomain which is referenced by
- CIM\_SystemComponent.

#### 462 **6.5.2.2.3.2 Pseudo Code**

```
463 &smShowAssociationInstances ( "CIM_SystemComponent", $instance.getObjectPath() ); 
464 &smEnd;
```
#### 465 **6.5.2.3 Show a Single Instance – Both References**

466 467 468 This command form is for the show verb applied to a single instance. This command form corresponds to a show command issued against CIM\_SystemComponent where both references are specified and therefore the desired instance is unambiguously identified.

- 469 **6.5.2.3.1 Command Form**
- 470 **show <CIM\_SystemComponent** *single instance***>**

#### 471 **6.5.2.3.2 CIM Requirements**

- 472 See the "CIM Elements" section in the *[SM CLP Admin Domain Profile](#page-6-0)*.
- 473 **6.5.2.3.3 Behavior Requirements**
- 474 **6.5.2.3.3.1 Preconditions**
- 475 \$instanceA contains the instance of CIM\_ComputerSystem which is referenced by
- 476 CIM\_SystemComponent.
- 477 \$instanceB contains the instance of CIM\_AdminDomain which is referenced by
- 478 CIM\_SystemComponent.

#### 479 **6.5.2.3.3.2 Pseudo Code**

- 480 &smShowAssociationInstance ( "CIM\_SystemComponent", \$instanceA.getObjectPath(),<br>481 \$instanceB.getObjectPath() ); \$instanceB.getObjectPath() );
- 482 &smEnd;

<span id="page-19-0"></span>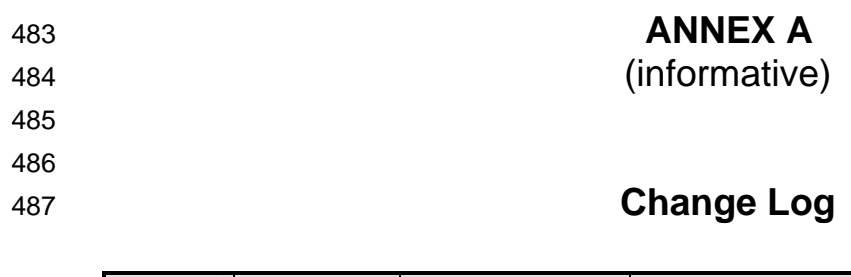

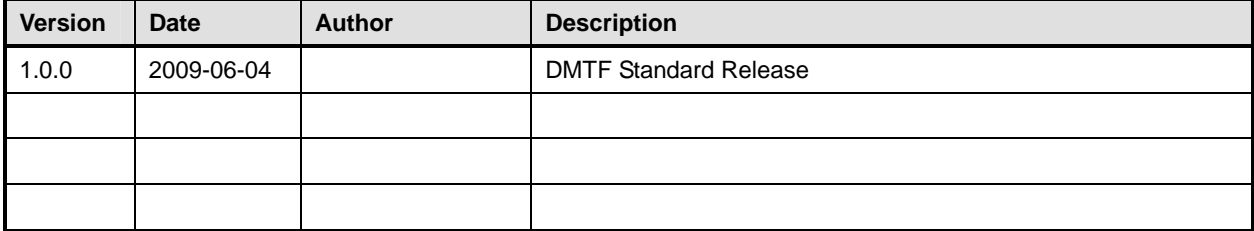